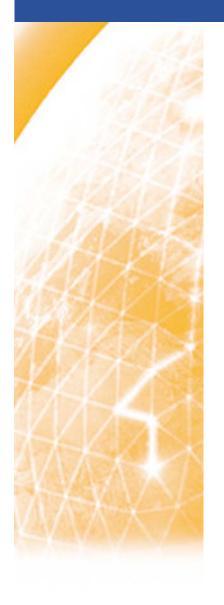

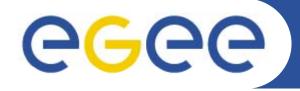

### Enabling Grids for E-sciencE

# **quattor**Virtualisation update

Stephen Childs
Trinity College Dublin & Grid-Ireland

7<sup>th</sup> quattor workshop March 11-13 2009

www.eu-egee.org

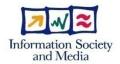

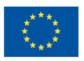

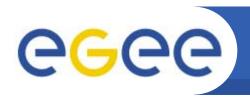

# Virtualisation and quattor

**Enabling Grids for E-sciencE** 

- Xen
- OpenVZ
- Enclosures?

- ncm-xen component stable but needs some work
  - Should delete managed configuration files when removed from profile
  - Filesystems code should be removed (use ncm-filesystems)

#### QWG helper code

- "database" mapping guests to hosts:

- xen/configure\_guests():
  - Populates /software/components/xen/domains from guest templates
  - Automatically sets /hardware/location of guest to name of host machine
- xen/auto network, xen/grub, xen/independent wallclock

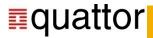

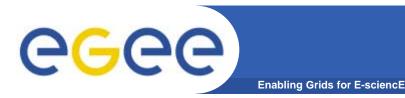

## Xen issues

#### Hosts and guests in different clusters

- Quite likely: e.g. all Xen hosts in cluster "servers-xen" at TCD
- Normally not possible in QWG for host to get to guest profiles ...
- Solution is to add the guest's cluster to the include path for the host cluster:

```
Index: cfg/qwg/trunk/clusters/example-xen/cluster.build.properties
cluster.pan.includes=sites/example sites/example/**/* clusters/example*/**/*
    grid/glite-3.1 os standard
```

- Checked in to QWG example site
- Need to be a little careful about which cluster's files are pulled in ...

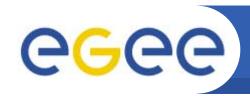

# Virtualisation deployment

**Enabling Grids for E-sciencE** 

| Site              | Technology | Host/guest deps | Details                                           |
|-------------------|------------|-----------------|---------------------------------------------------|
| TCD               | Xen        | QWG             | 46 hosts, 164 guests                              |
| NIKHEF            | Xen        | ~QWG            | Custom scheme for HW due to cross-cluster problem |
| CERN              | Xen        | Enclosures      | Will look into migration                          |
| Morgan<br>Stanley | VMware     | No              | Component injects XML from config into hypervisor |

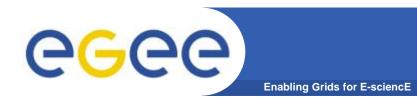

## **VM** migration

- People are clearly interested!
- Only proposal so far is from Luis: see his page on quattor.org
- Is it within the scope of quattor as it stands or should it be integrated in some new lifecycle workflow manager?

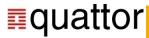

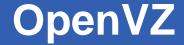

- Developed by Luis, used at UAM
- Anywhere else?

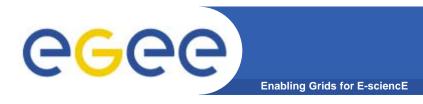

## **Enclosures**

- Proposal for modelling host/guests dependencies
  - VMs
  - Blades
  - ...
- Used at CERN, elsewhere?